## **Towa ET-8623 and ET-8626** Geller <sub>MP-3</sub>

## **Programming Manual**

## INDEX

 $\Big)$ 

"(

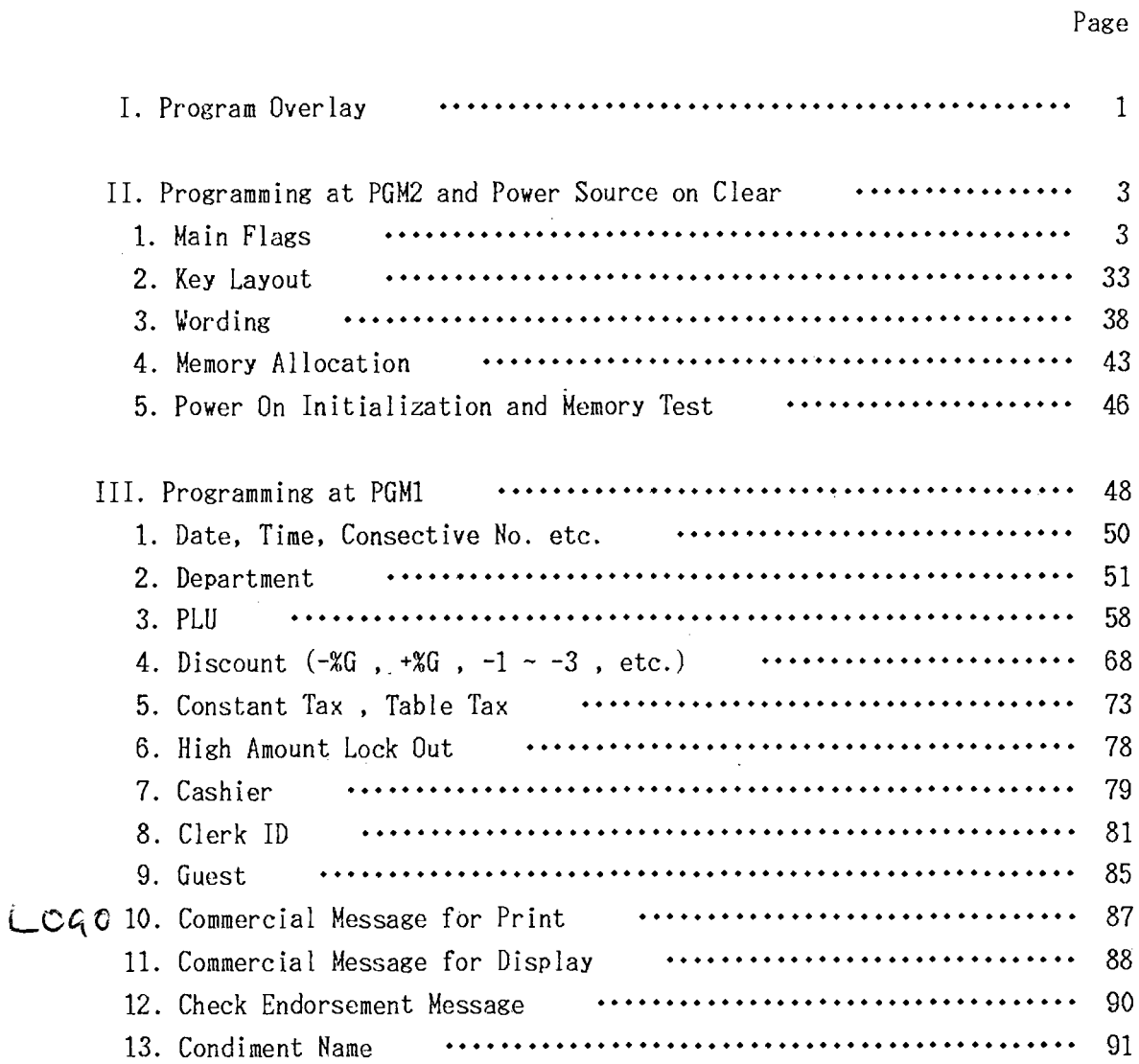

INDEX

I

ļ

 $\mathcal{N}$ 

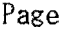

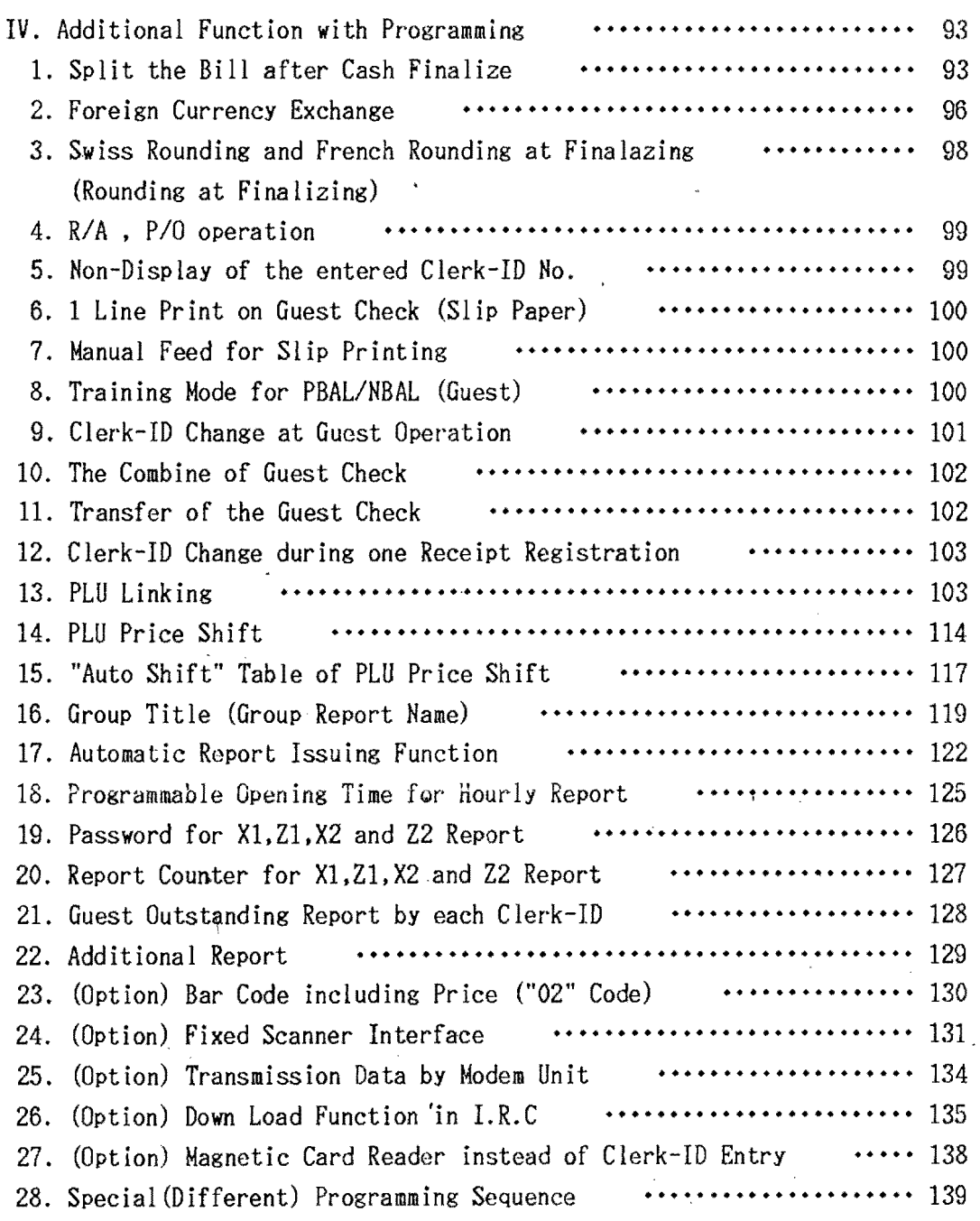

This is a "Table of Contents preview" for quality assurance

The full manual can be purchased from our store: https://the-checkout-tech.com/manuals/towa/ET-8623 and ET-8626 and Geller MP-3 pro

And our free Online Keysheet maker: https://the-checkout-tech.com/Cash-Register-Keysheet-Creator/

HTTPS://THE-CHECKOUT-TECH.COM